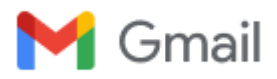

**Registration Approved**

1 mensaje

**GovGrants Admin IAF** <govgrants@iaf.gov> 20 de febrero de 2024, 7:01 p.m. Para: "pidelaserramariaester@gmail.com" <pidelaserramariaester@gmail.com>

Hello Mará Ester,

Your registration request (Ref. ID: RG-007809) with GovGrants has been approved, and a user account is being created for the primary user.

The primary user will receive a separate email from Salesforce.com on their registered email address with instructions on how to log in and set a password. Users should check their email junk folder if the email is not received within 24 hours. Once they are logged into the GovGrants, they will be able to update contact information and pursue grant opportunities.

Please do not reply to this system-generated email. You may contact the GovGrants Support Team at [govgrants@iaf.gov](http://govgrants@iaf.gov/) if you have any questions or need assistance with this task.

Thank you. GovGrants Team

//\*\*\*\*\*\*\*\*\*\*\*\*\*\*\*\*\*\*\*\*//

Hola Mará Ester,

Su solicitud de registro (Ref. ID: RG-007809) con GovGrants ha sido aprobada, y se está creando una cuenta de usuario para el usuario principal.

El usuario principal recibirá un correo electrónico independiente de Salesforce.com en su dirección de correo electrónico registrada con instrucciones sobre cómo iniciar sesión y establecer una contraseña. Los usuarios deben comprobar su carpeta de correo no deseado si no reciben el correo electrónico en un plazo de 24 horas. Una vez que hayan iniciado sesión en GovGrants, podrán de contacto y buscar oportunidades de subvención.

No responda a este correo electrónico generado por el sistema. Puede contactar con el equipo de soporte de GovGrants en [govgrants@iaf.gov](http://govgrants@iaf.gov/) si tiene alguna preguntas o necesita ayuda con esta tarea.

Gracias. El equipo de GovGrants

//\*\*\*\*\*\*\*\*\*\*\*\*\*\*\*\*\*\*\*\*//

Bonjour Mará Ester,

Votre demande d'inscription (ID de réf. : RG-007809) avec GovGrants a été approuvé et un compte utilisateur est en cours de création pour l'utilisateur principal.

L'utilisateur principal recevra un e-mail distinct de Salesforce.com sur leur adresse e-mail enregistrée avec des instructions sur la façon de se connecter et définissez un mot de passe. Les utilisateurs doivent vérifier leur dossier de courrier indésirable si l'e-mail n'est pas reçu dans les 24 heures. Une fois connectés aux GovGrants, ils sera en mesure de mettre à jour les informations de contact et d'obtenir une subvention opportunités.

Veuillez ne pas répondre à cet e-mail généré par le système. Vous pouvez contactez l'équipe d'assistance GovGrants à

[govgrants@iaf.gov](http://govgrants@iaf.gov/) si vous en avez des questions ou avez besoin d'aide pour cette tâche.

Merci. L'équipe GovGrants

//\*\*\*\*\*\*\*\*\*\*\*\*\*\*\*\*\*\*\*\*//

Olá Mará Ester,

O seu pedido de registo (Ref. ID: RG-007809) no GovGrants foi aprovado e está a ser criada uma conta de utilizador para o utilizador principal.

O utilizador principal irá receber um e-mail separado da Salesforce.com no seu endereço de e-mail registado com instruções sobre como iniciar sessão e definir uma palavrapasse. Os usuários devem verificar sua pasta de lixo eletrônico se o e-mail não for recebido no prazo de 24 horas. Uma vez iniciada a sessão no GovGrants, os utilizadores poderão atualizar as informações de contacto e procurar oportunidades de oportunidades de subvenção.

Não responda a esta mensagem de correio eletrónico gerada pelo sistema. Pode contactar a equipa de apoio GovGrants através de [govgrants@iaf.gov](http://govgrants@iaf.gov/) se tiver alguma perguntas ou se precisar de ajuda com esta tarefa.

Muito obrigado, A equipa GovGrants

```
//********************//
```
Bonjou Mará Ester,

Demann enskripsyon ou a (Ref. ID: RG-007809) ak GovGrants te apwouve, epi yo te kreye yon kont itilizatè pou itilizatè prensipal la.

Itilizatè prensipal la pral resevwa yon imel separe nan men Salesforce.com sou adrès imel anrejistre yo ak enstriksyon sou kòman yo konekte epi mete yon modpas. Itilizatè yo ta dwe tcheke katab tenten imèl yo si imel la pa resevwa nan lespas 24 èdtan. Yon fwa yo konekte nan GovGrants la, yo pral kapab mete ajou enfòmasyon kontak ak pouswiv sibvansyon opòtinite.

Tanpri pa reponn imèl sistèm sa a. Ou kapab kontakte Ekip Sipò GovGrants la nan [govgrants@iaf.gov](http://govgrants@iaf.gov/) si w genyen kesyon oswa bezwen asistans nan travay sa a.

Mèsi. Ekip GovGrants la